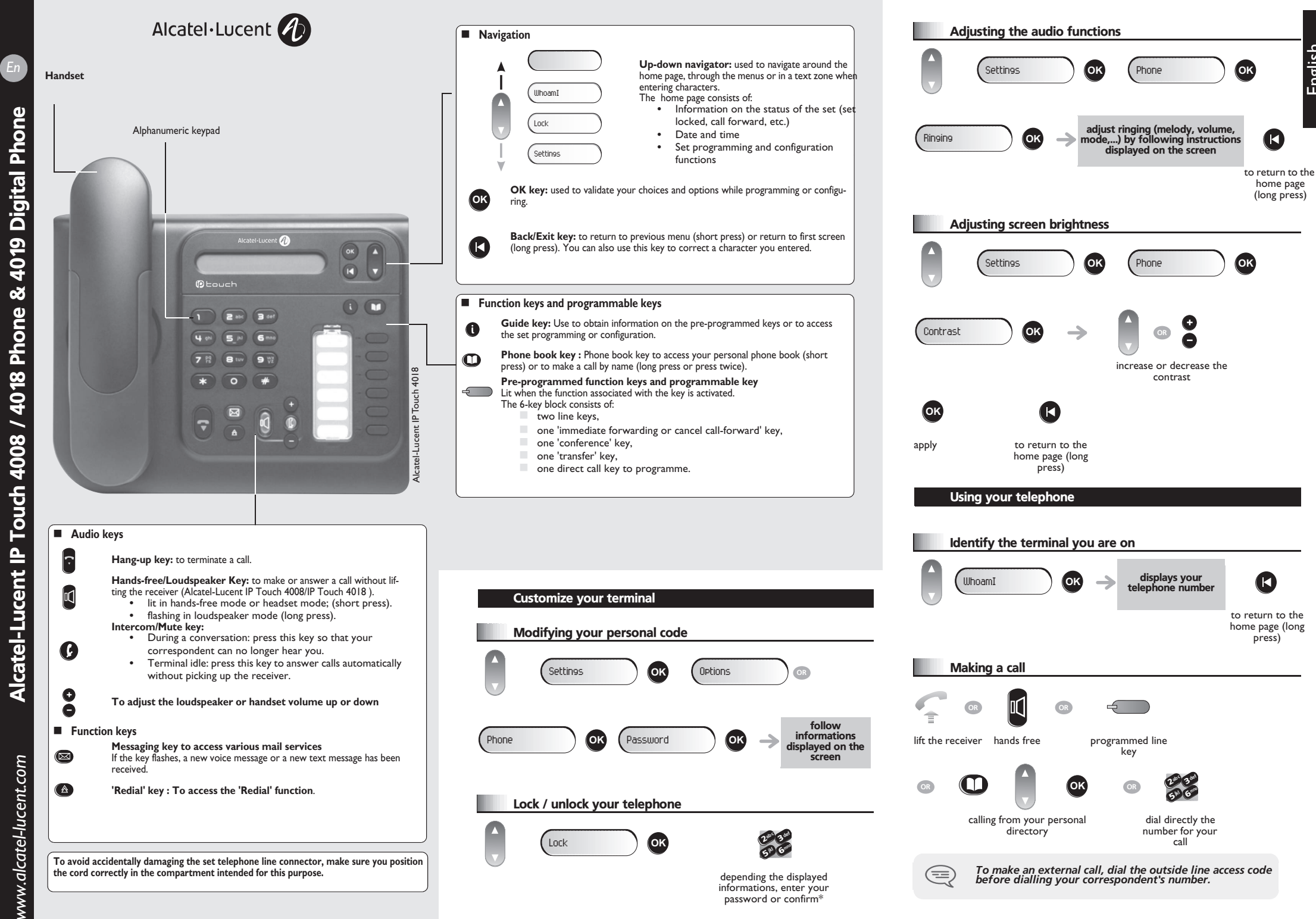

English

www.alcatel-lucent.com *www.alcatel-lucent.com*

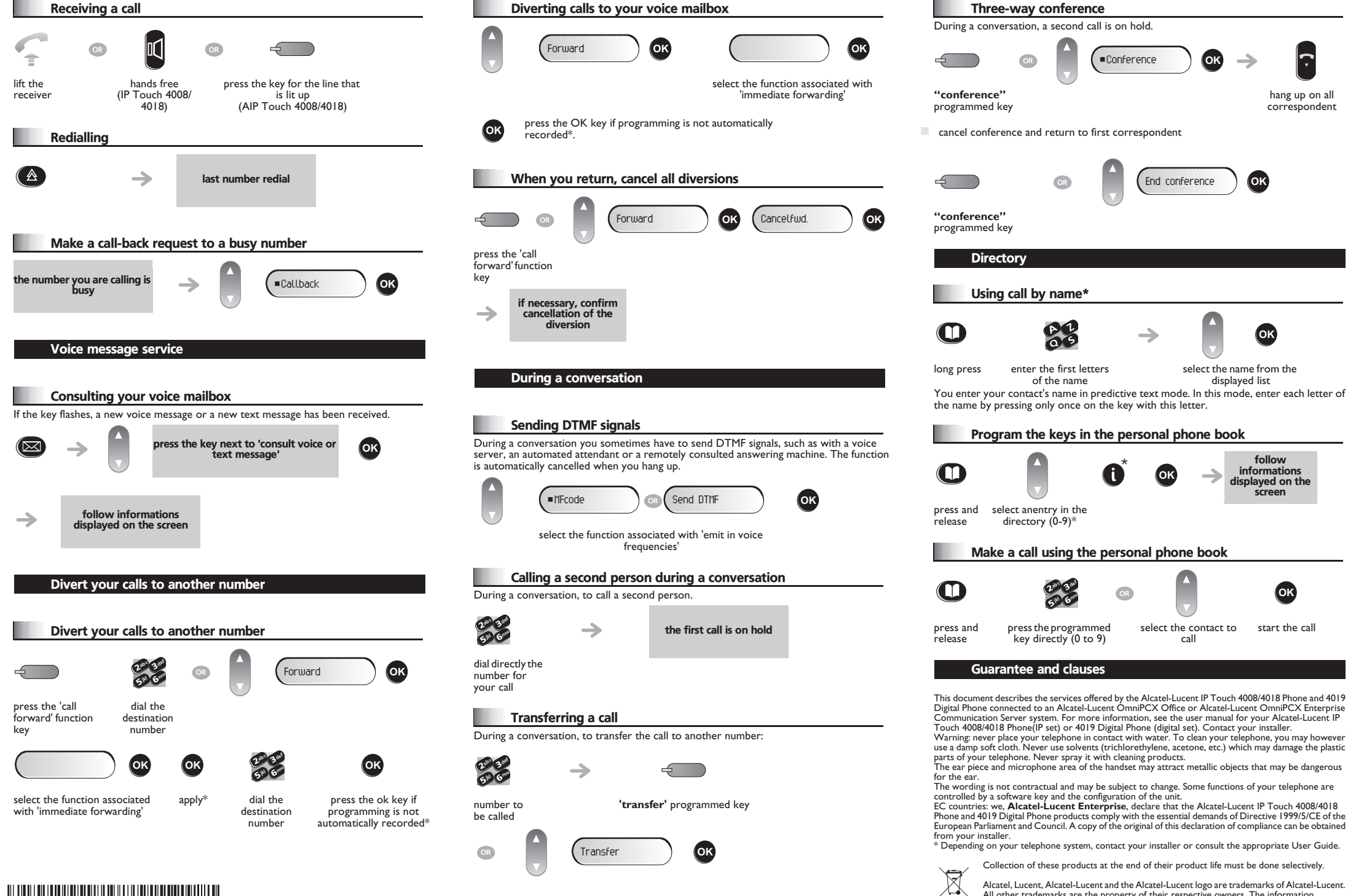

 $\frac{1}{3}$ <sub>3</sub>GV<sub>19008BSAB010728</sub>

Alcatel, Lucent, Alcatel-Lucent and the Alcatel-Lucent logo are trademarks of Alcatel-Lucent. All other trademarks are the property of their respective owners. The information

presented is subject to change without notice. Alcatel-Lucent assumes no responsibility for inaccuracies contained herein. Copyright © 2007 Alcatel-Lucent. All rights reserved.